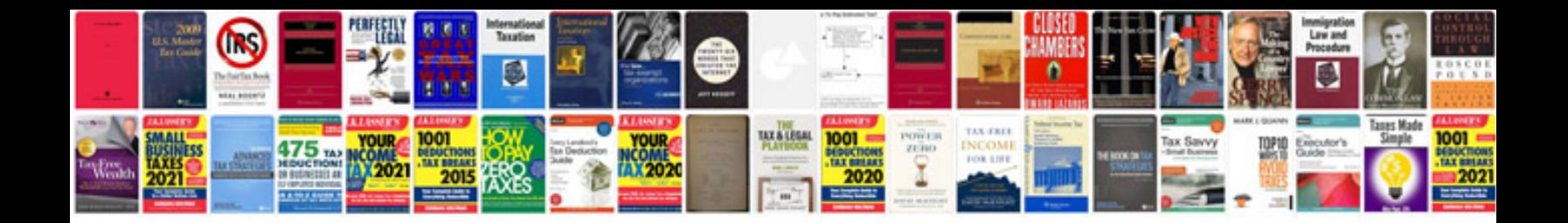

Fanuc cnc maintenance manual

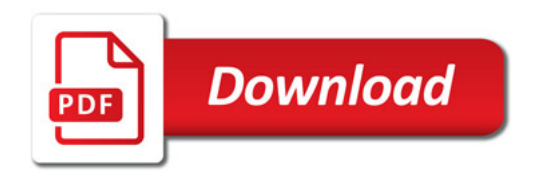

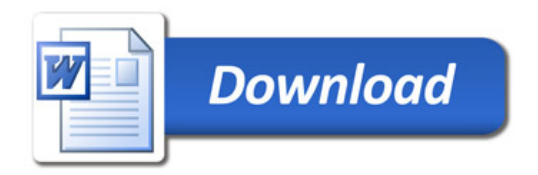